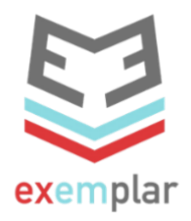

## **M8\_R.6 Optimise Google Search**

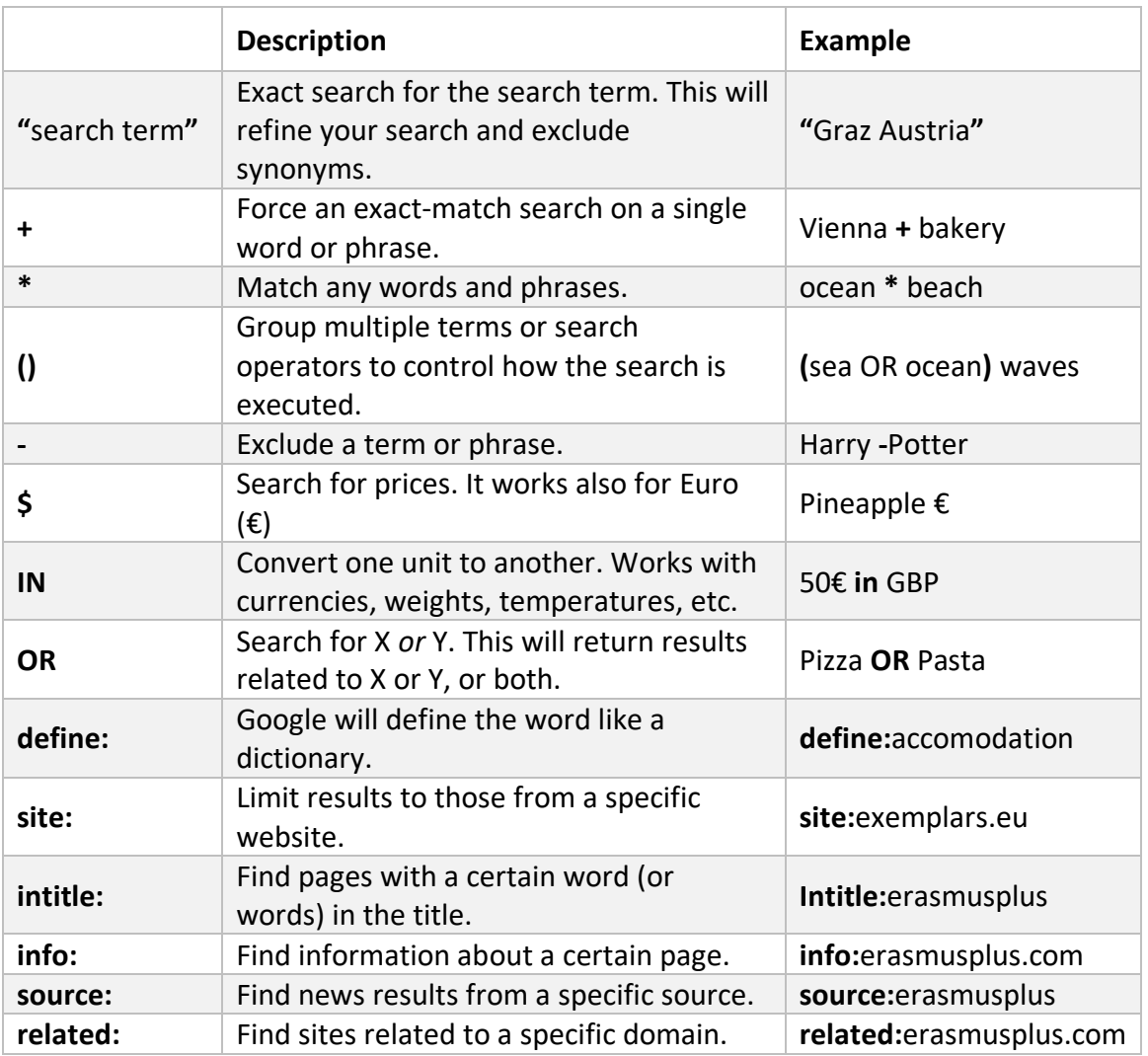

## **Link:**

Ahrefs Pte Ltd. (2018): *Google Search Operators: The Complete List* (42 Advanced Operators). Retrieved from:<https://ahrefs.com/blog/google-advanced-search-operators/> [11.06.2019]